## Section 1: Log on to Concur

## How to...

Log on to Concur following your company's logon instructions.

## **Additional Information**

Your password is case sensitive.

If you are not sure how to log on, check with your company's Expense administrator.

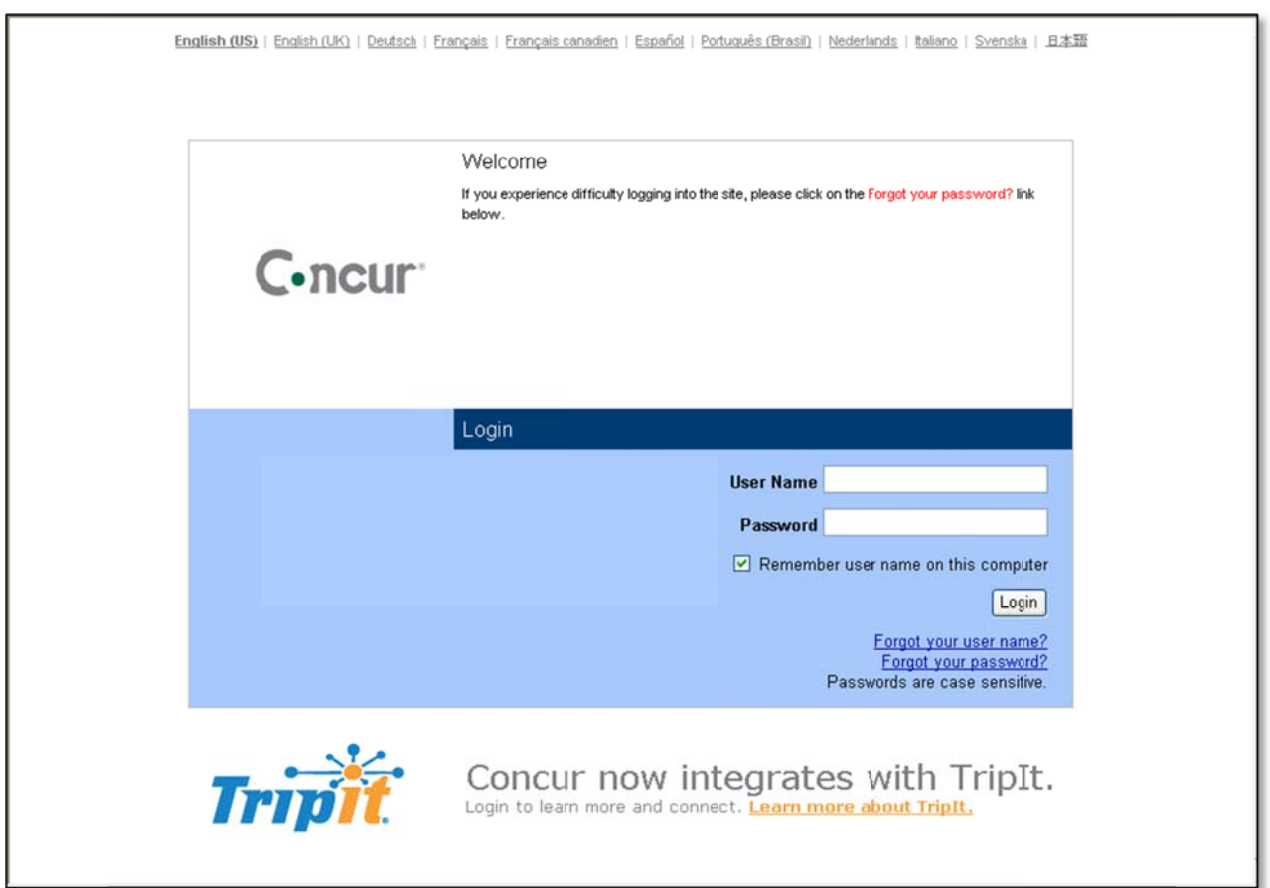